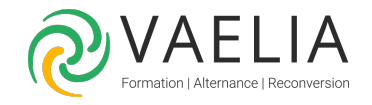

# Formation en ligne - Atelier l'essentiel d'Excel 2016

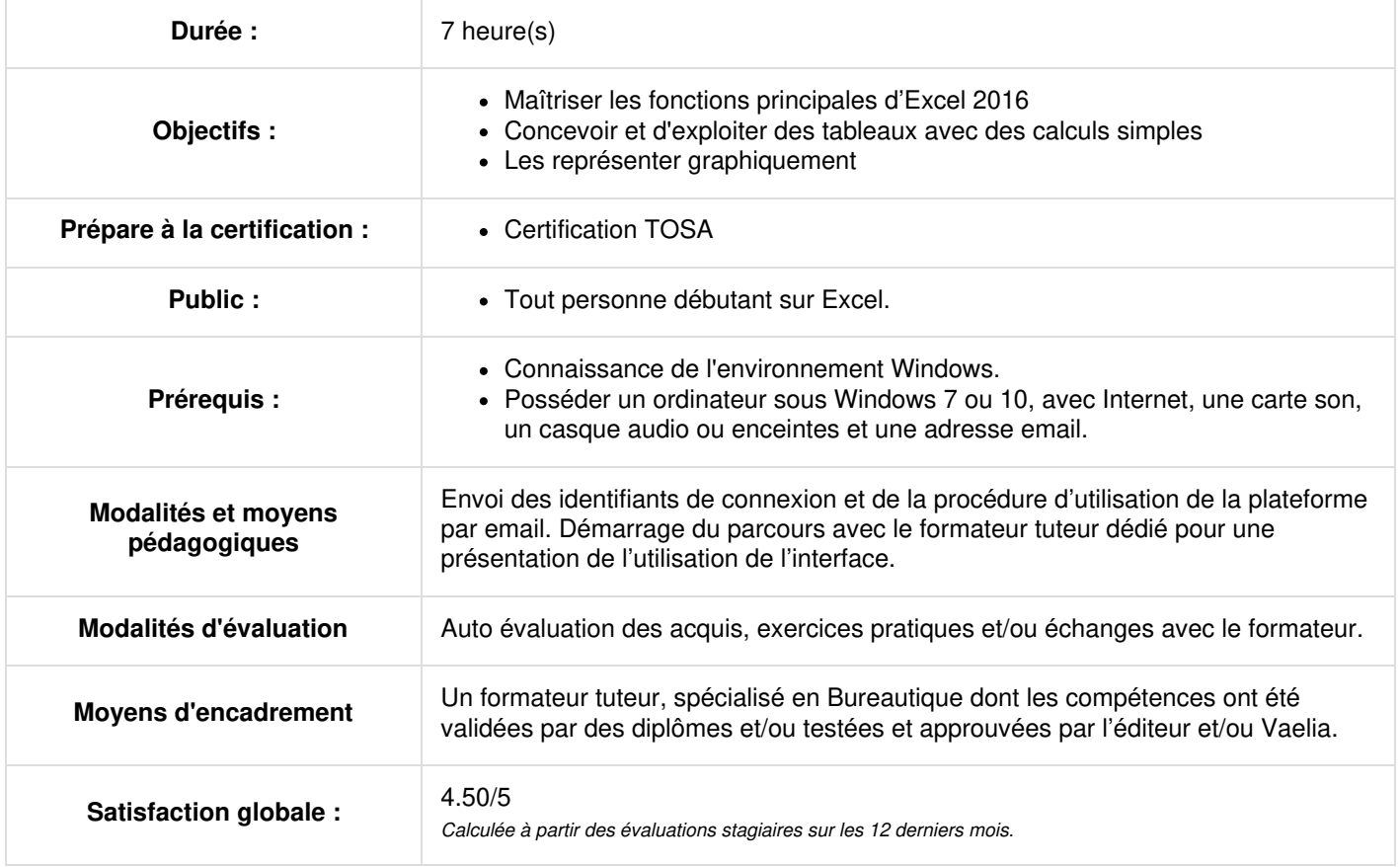

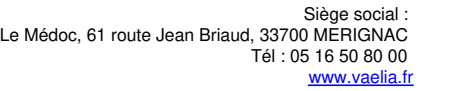

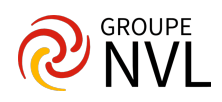

## **Découvrir Excel, compléter un tableau**

- Découverte du tableur
- Ouverture, enregistrement de classeur
- Saisie, modification, effacement de contenu de cellules
- Se déplacer dans un classeur
- Annulation et rétablissement d'action
- Largeur de colonne, hauteur de ligne

## **Réaliser des calculs simples**

- Saisie d'une formule de calcul
- Somme et autres calculs simples
- Calcul d'un pourcentage
- Recopie vers des cellules adjacentes

#### **Présenter les données**

- Formats numériques
- Police, taille, attributs des caractères
- Alignement du contenu des cellules
- Couleur et bordures des cellules
- Application d'un thème

Travaux pratiques / Bilan des acquis avec le formateur - N°1

#### **Imprimer, créer un classeur**

- Mise en page
- Aperçu avant impression
- Création d'un classeur

# **Imprimer pour communiquer**

- Titres de colonnes/lignes répétés à l'impression
- Masquage des éléments d'une feuille
- Saut de page
- Zone d'impression
- En-tête et Pied de page

#### **Devenir plus efficace**

- Utilisation de l'aide d'Excel
- Recherche, remplacement
- Zoom d'affichage
- Insertion/suppression de lignes, de colonnes et de cellules
- Déplacement de cellules
- Copie vers des cellules non adjacentes
- Copie rapide de la mise en forme d'une cellule
- Fusion de cellules
- Orientation du contenu des cellules
- Styles de cellules
- Tri de données

# **Personnaliser les feuilles du classeur**

- Nom d'une feuille, couleur de l'onglet
- Insertion, suppression et arrière-plan de feuilles
- Déplacement, copie et masquage d'une feuille

Travaux pratiques / Bilan des acquis avec le formateur - N°2

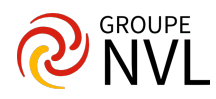